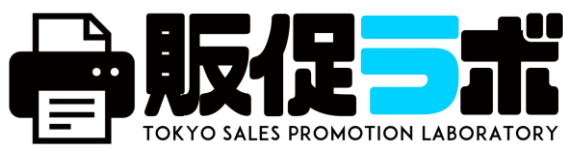

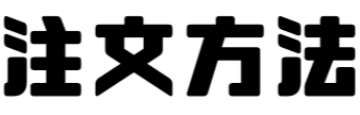

## **テンプレート販促物の注文**

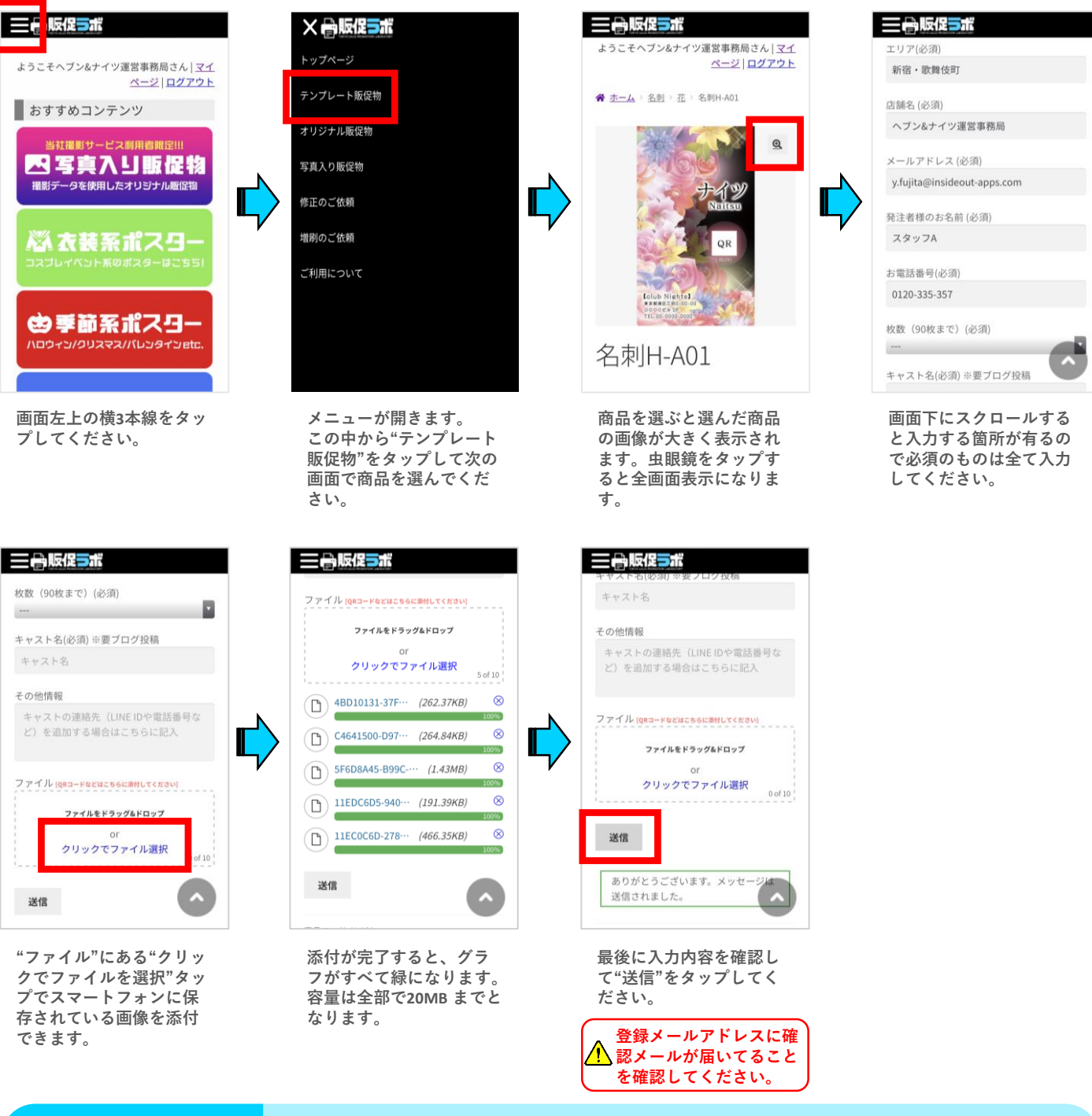

**● テンプレート販促物は有料掲載でどなたでも利用できます。**

## **Check!**

**● 添付できるファイル数は10までとなります。**

**● 注文後、登録メールアドレスに確認メールが届いてることを確認してください。**

**●販促ラボのユーザー登録をすれば注文するページに入力がとてもラクになります。**